## **FISICA (LM38)**

( - Università degli Studi)

## **Insegnamento LABORATORIO DI ELETTRONICA AVANZATA E ACQUISIZIONE DATI**

GenCod A004148

**Insegnamento** LABORATORIO DI ELETTRONICA AVANZATA E

**Insegnamento in inglese** LABORATORY OF ADVANCED ELECTRONIC AND DATA **Lingua** ITALIANO

**Settore disciplinare** FIS/01

**Corso di studi di riferimento** FISICA

**Tipo corso di studi** Laurea Magistrale

**Crediti** 7.0

**Ripartizione oraria** Ore Attività frontale: 64.0 **Per immatricolati nel** 2019/2020

**Erogato nel** 2020/2021

**Percorso** FISICA SPERIMENTALE DELLE INTERAZIONI FONDAMENTALI **Docente**

**Sede**

**Anno di corso** 2

**Periodo** Primo Semestre

**Tipo esame** Orale

**Valutazione** Voto Finale

**Orario dell'insegnamento** https://easyroom.unisalento.it/Orario

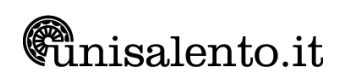